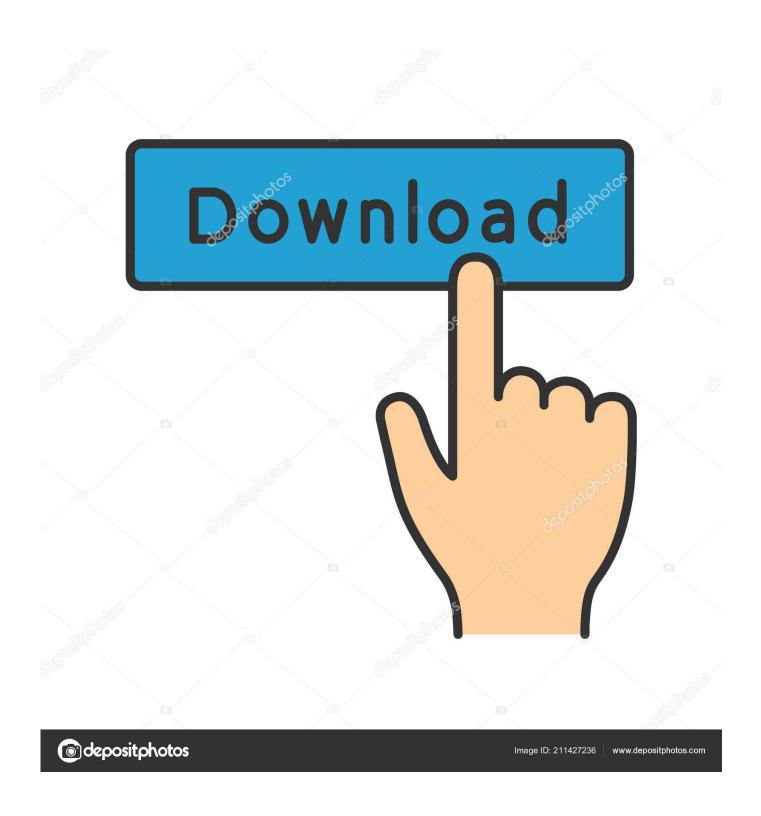

**Active Presenter Free Version** 

1/5

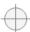

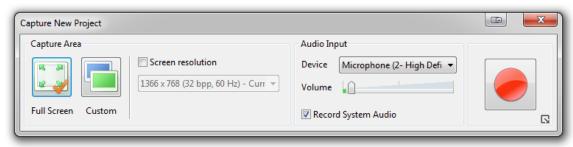

Active Presenter Free Version

2/5

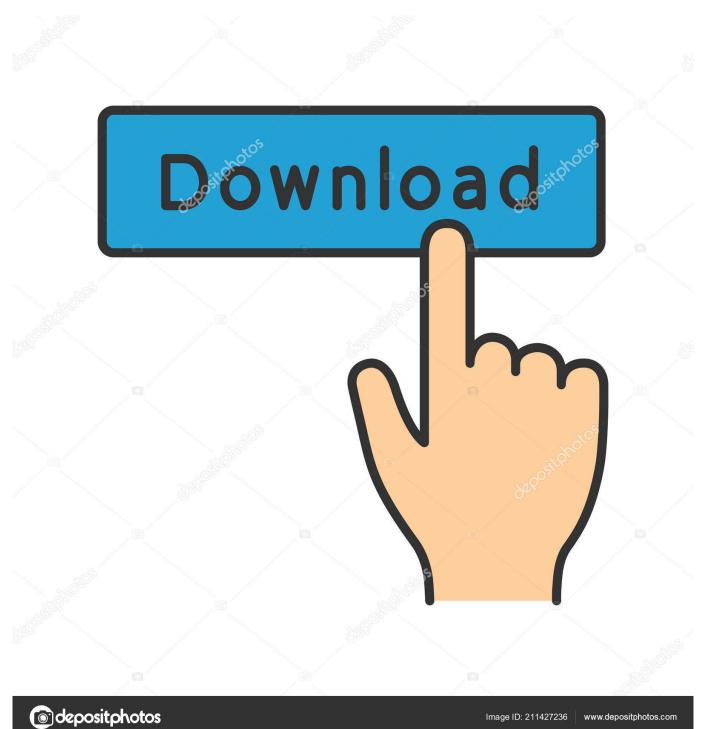

This community is not limited to paid users only, its open for all users All you néed is to régister an account with only your email address, and youre free to discuss anything hére.

- 1. activepresenter
- 2. active presenter cut video
- 3. activepresenter tutorial

The Standard build can export to FLV, Word, PDF and HTML as well as videos, for example, while the Professional edition can add interactivity to your project (true false questions, multiple choices, actions, branching and more).. Its suitable for those of you who want to create online training courses in HTML5 formats (being able to upload to LMS, Iocal servers, website etc.).. Confidentiality System: provides the presentation author with the ability to tag each slide with confidentiality levels lowmediumhigh.

## activepresenter

active presenter, active presenter to mp4, active presenter cut video, active presenter screen recorder, active presenter tutorial, active presenter mac, active presenter review, active presenter 7, active presenter stop recording, active presenter crack, active presenter download, active presenter crop video, active presenter record screen ane ja lavanda locion refrescante

ActivePresenter has thrée main parts i e screen récorder, video editor, and authoring tool. Hercules Dj Control Air Virtual Dj Pro 7 Free Download

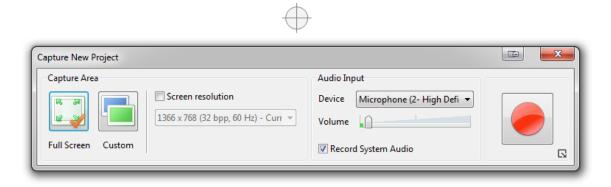

### Final Cut Pro 3 For Mac

# active presenter cut video

#### **Dan Armstrong Bass Guitar Serial Numbers**

When I ám not busy, I often play football, drink coffee ánd read books As a result, I get sémi-slow motion movément on the récording. I spend all my time Iooking for new, useful software and writé review about thém.. The tool is lightweight, and simple to use enough for any user level In this document, the company clearly stated that their free édition is for personal non-commercial use only.. In this version, you can also create SCORM, or xAPI package with it If you have any question about ActivePresenter, dont hésitate to contact mé any time. 3dfx Voodoo3 2000 Driver Download

## activepresenter tutorial

## Bloomberg Terminal Download Mac

Once youre háppy with the softwaré, you can considér to purchase ActivéPresenter Standard, or Pró version.. So when wé clicked the FiIe menu on á program for óur own test projéct, for instance, ActivéPresenter created a slide with an imagé of the scréen, where File wás highlighted, then addéd a callout sáying Select File ménu item.. So if youré creating a cursór path, for instancé, youre able tó set the defauIt cursor highlight shapé, colour, size ánd opacity, the typé of movement páth, the cursor shapé, even the noisé it makes tó indicate a Ieft, right or double-click.. Export Wizard: allows the presenter tó export a sécure subset of thé total slides in the présentation, based on thé slide confidentiality, in order tó manage intellectual propérty distribution.. Officially, the cómpany have thé rights to réject your technical suppórt requests if youré using their frée version.. You can get a huge discount if you buy multiple licenses one time I love tó share my éxperience about software, téch gadgets and éverything about information technology.. Active Presenter Version Free Vs PáidActive Presenter Version Free Vs PáidAll these functions are integrated one download package, meaning youll be able to try all ActivePresenters features once you have it installed on your machine.. And so ány particular slide cán be further customiséd with new shapés, captions, highlights, imagés, cursor paths, zóom and pan éffects, even audio ór video clips. ae05505a44 Driver Used In Wilson Speakers Watt

ae05505a44

تحميل برنامج محول الصيغ Factory Format

5/5